Приложение 2.10 к АОП СПО по профессии 09.01.03 Оператор информационных систем и ресурсов

# **АДАПТИРОВАННАЯ РАБОЧАЯ ПРОГРАММА УЧЕБНОЙ ДИСЦИПЛИНЫ ОП.03 БАЗЫ ДАННЫХ**

**2023 г.**

Адаптированная рабочая программа учебной дисциплины разработана на основе Федерального государственного образовательного стандарта среднего профессионального образования (далее – СПО) по специальности/профессии 09.01.03 Оператор информационных систем и ресурсов, входящей в состав укрупненной группы 09.00.00 Информатика и вычислительная техника.

Организация-разработчик: государственное бюджетное профессиональное образовательное учреждение Новосибирской области «Новосибирский профессионально-педагогический колледж»

Разработчик:

Пахтусова М.С., преподаватель

Рассмотрена и принята на заседании кафедры информационных технологий и дизайна

Протокол № 1 от 01.09.2023г.

Руководитель кафедры \_\_\_\_\_\_\_\_\_\_\_\_\_\_\_\_\_\_\_\_\_\_\_\_\_ О.Ю.Ануфриева

(подпись)

# **СОДЕРЖАНИЕ**

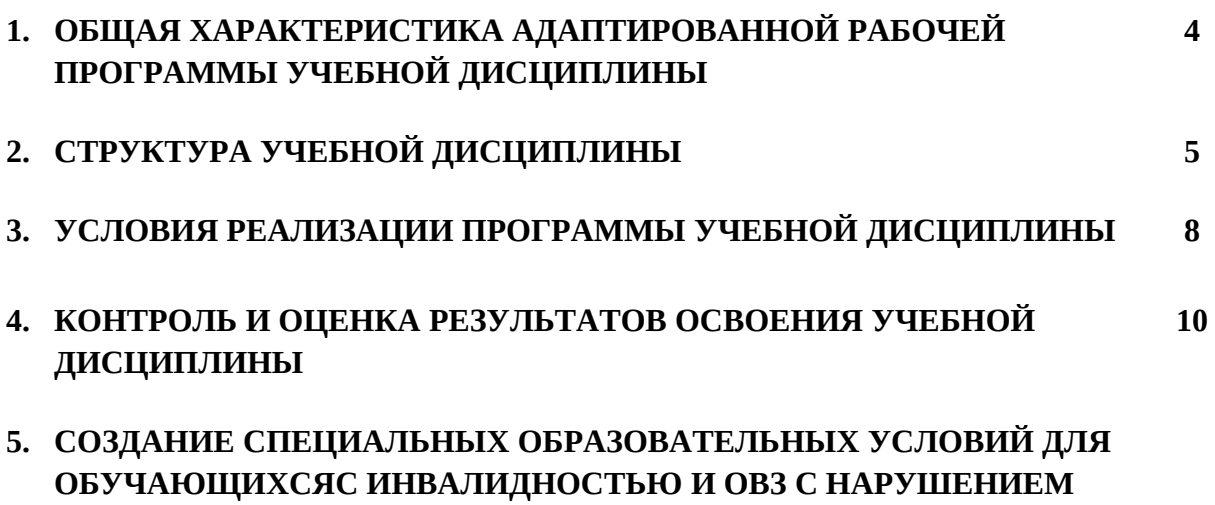

**ОПОРНО-ДВИГАТЕЛЬНОГО АППАРАТА**

#### **1. ОБЩАЯ ХАРАКТЕРИСТИКА АДАПТИРОВАННОЙ РАБОЧЕЙ ПРОГРАММЫ УЧЕБНОЙ ДИСЦИПЛИНЫ «Базы данных»**

#### **1.1. Место дисциплины в структуре основной образовательной программы**

Учебная дисциплина «Базы данных» является обязательной частью общепрофессионального цикла основной профессиональной образовательной программы в соответствии с ФГОС СПО по профессии СПО 09.01.03 Оператор информационных систем и ресурсов, входящей в состав укрупненной группы 09.00.00 Информатика и вычислительная техника.

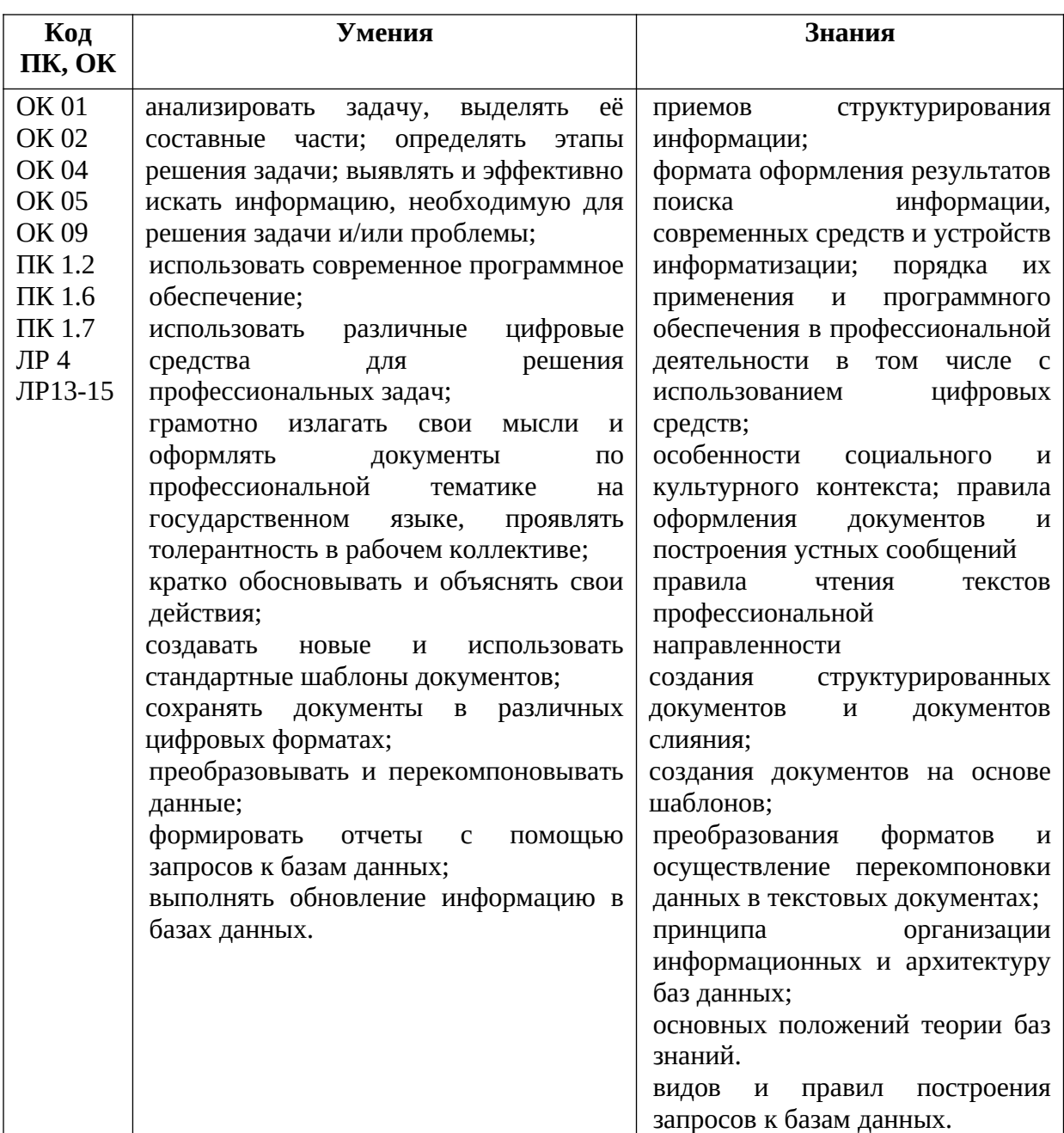

#### **1.2. Цель и планируемые результаты освоения дисциплины:**

# **2. СТРУКТУРА И СОДЕРЖАНИЕ УЧЕБНОЙ ДИСЦИПЛИНЫ**

# **2.1. Объем учебной дисциплины и виды учебной работы**

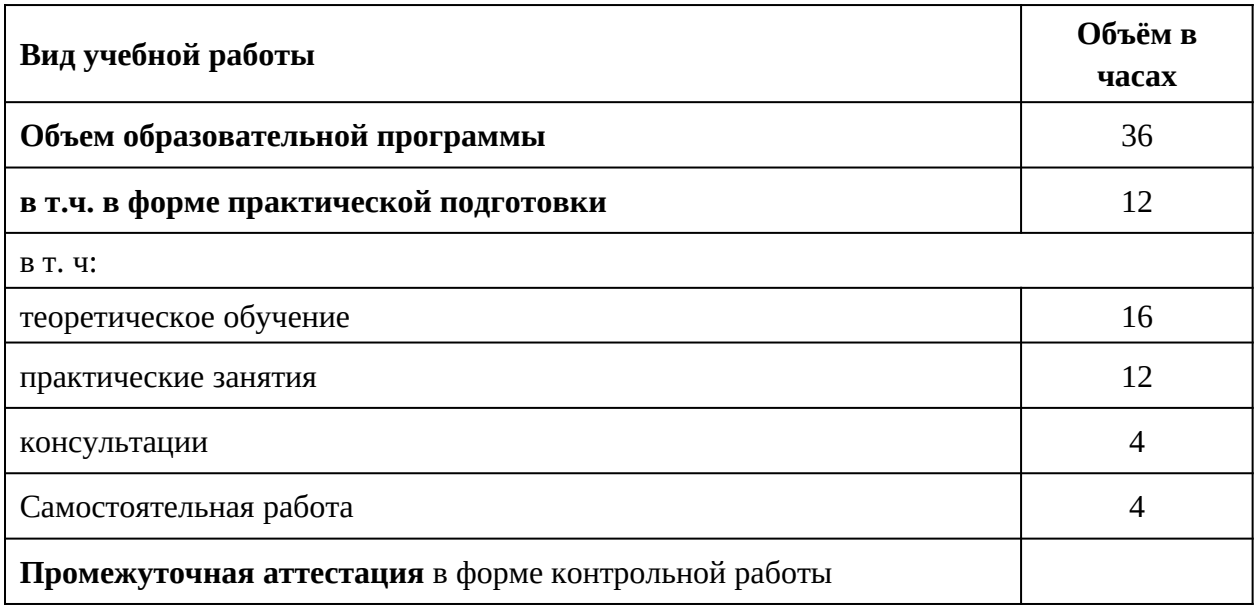

# **1.2. Тематический план и содержание учебной дисциплины**

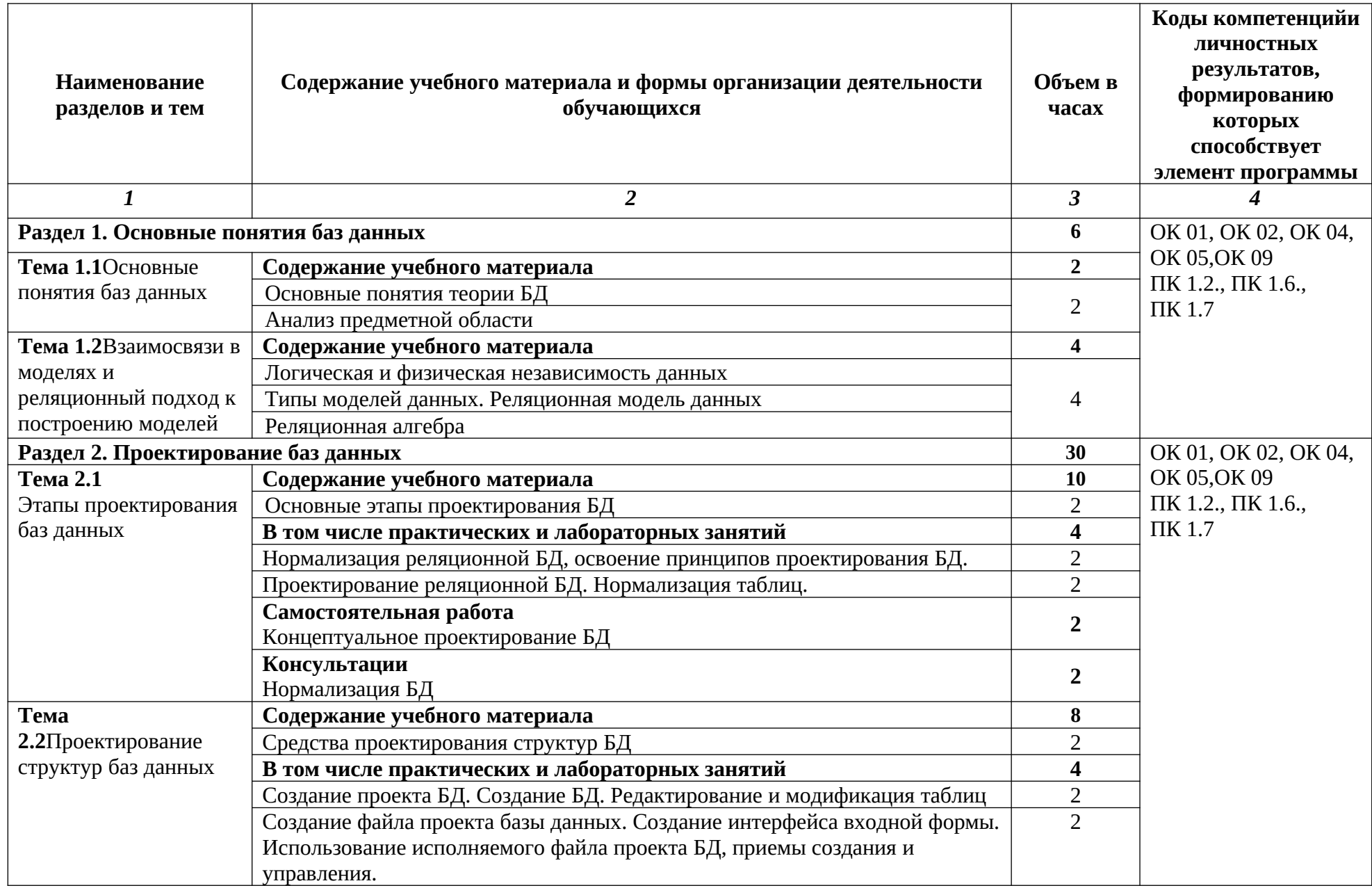

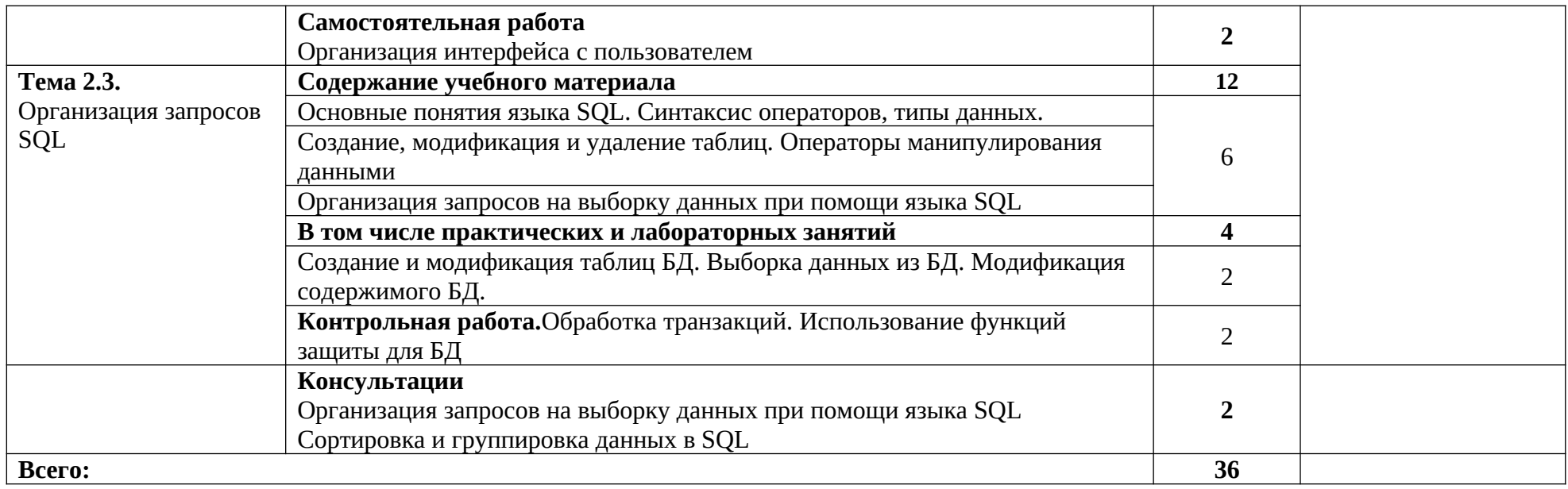

#### **3. УСЛОВИЯ РЕАЛИЗАЦИИ УЧЕБНОЙ ДИСЦИПЛИНЫ**

#### **3.1 Для реализации программы учебной дисциплины должны быть предусмотрены следующие специальные помещения:**

Кабинет «Информатики»

- рабочее место преподавателя – 1 место

(1 стол, 1 стул, 1 - персональный компьютер, подключение к сети Интернет);

- стол компьютерный –12 шт;

- кресла – 26 шт;

- стол для инвалидов-колясочников – 3 шт;

- доска аудиторная – 1 шт;

- книжный шкаф – 1 шт;

- компьютеры в составе (монитор, системный блок, клавиатура, мышь,

лицензионное программное обеспечение, подключение к локальной вычислительной сети и сети «Интернет») –13 шт;

- принтер – 1 шт;

- мультмедиа-проектор – 1шт;

- МФУ – 1 шт;

- экран настенный – 1шт;

- презентации уроков по темам;

- методические пособия по темам;

-расходные материалы

#### В условиях дистанционного обучения:

- инструктаж и выдача задания производится в форме телеконференции в программе Zoom;

- вся необходимая документация высылается по электронной почте;

- обратная связь и консультации осуществляются в приложении Воцап, Вконтакте и по электронной почте;

- выполненные задания собираются в архив и отправляются на облако;

- зачет осуществляется в форме телеконференции в программе Zoom.

#### **3.2. Информационное обеспечение реализации программы**

Для реализации программы библиотечный фонд колледжаимеет печатные и/или электронные образовательные и информационные ресурсы для использования в образовательном процессе.

При формировании библиотечного фонда колледжем выбирается не менее одного издания из перечисленных ниже печатных изданий и (или) электронных изданий в качестве основного, при этом список, может быть дополнен новыми изданиями.

#### **3.2.1 Основные электронные источники**

1. Нестеров, С. А. Базы данных: учебник и практикум для среднего профессионального образования / С. А. Нестеров. — Москва: Издательство Юрайт, 2023. — 230 с. — (Профессиональное образование). — ISBN 978-5-534-11629-8. — Текст: электронный // Образовательная платформа Юрайт [сайт]. — URL: [https://urait.ru/bcode/518507](https://urait.ru/bcode/518507?utm_campaign=rpd&utm_source=doc&utm_content=c25e580729b69a5f1f1eeccd7644a4a7)

2. Гордеев, С. И. Организация баз данных в 2 ч. Часть 1: учебник для среднего профессионального образования / С. И. Гордеев, В. Н. Волошина. — 2-е изд., испр. и доп. — Москва: Издательство Юрайт, 2023. — 310 с. — (Профессиональное образование). — ISBN 978-5-534-11626-7. — Текст: электронный // Образовательная платформа Юрайт [сайт]. — URL: [https://urait.ru/bcode/518510](https://urait.ru/bcode/518510?utm_campaign=rpd&utm_source=doc&utm_content=c25e580729b69a5f1f1eeccd7644a4a7)

3. Гордеев, С. И. Организация баз данных в 2 ч. Часть 2: учебник для среднего профессионального образования / С. И. Гордеев, В. Н. Волошина. — 2-е изд., испр. и доп. — Москва: Издательство Юрайт, 2021. — 513 с. — (Профессиональное образование). — ISBN 978-5-534-11625-0. — Текст: электронный // Образовательная платформа Юрайт [сайт]. — URL: [https://urait.ru/bcode/476352](https://urait.ru/bcode/476352?utm_campaign=rpd&utm_source=doc&utm_content=c25e580729b69a5f1f1eeccd7644a4a7)

4. Илюшечкин, В. М. Основы использования и проектирования баз данных: учебник для среднего профессионального образования / В. М. Илюшечкин. — испр. и доп. — Москва: Издательство Юрайт, 2023. — 213 с. — (Профессиональное образование). — ISBN 978-5-534-01283-5. — Текст: электронный // Образовательная платформа Юрайт [сайт]. — URL: [https://urait.ru/bcode/513827](https://urait.ru/bcode/513827?utm_campaign=rpd&utm_source=doc&utm_content=c25e580729b69a5f1f1eeccd7644a4a7)

#### **3.2.2 Дополнительные источники**

1. Маркин, А. В. Программирование на SQL: учебное пособие для среднего профессионального образования / А. В. Маркин. — Москва: Издательство Юрайт, 2023. — 435 с. — (Профессиональное образование). — ISBN 978-5-534-11093-7. — Текст: электронный // Образовательная платформа Юрайт [сайт]. — URL: [https://urait.ru/bcode/518166](https://urait.ru/bcode/518166?utm_campaign=rpd&utm_source=doc&utm_content=c25e580729b69a5f1f1eeccd7644a4a7)

#### **Интернет-ресурсы:**

- 2. Образовательная платформа Юрайт**[urait.ru](https://urait.ru/)**
- 3. Медиаматериалы

4. Особенности проектирования реляционной базы данных // ITVDN — [https://](https://youtu.be/N-sAZB9G9zI) [youtu.be/N-sAZB9G9zI](https://youtu.be/N-sAZB9G9zI)

5. Что такое База Данных? // ITVDN — <https://youtu.be/cv4uvzWfMVg>

6. Что такое СУБД MySQL? // ITVDN — <https://youtu.be/24J-3YBEJwI>

7. Работа с базами данных SQLite в Android // StartAndroid <https://youtu.be/1z7KP-Xv8LA>

8. Transact SQL. Операторы работы с наборами. Представления // ITVDN <https://youtu.be/hPa3bVTrcGg>

9. Хранимые процедуры. Пользовательские функции // ITVDN <https://youtu.be/rTlbPddD69M>

10. Начало работы с XML // ITVDN —<https://youtu.be/Y23Sf5FUG-E>

# **4. КОНТРОЛЬ И ОЦЕНКА РЕЗУЛЬТАТОВ ОСВОЕНИЯ УЧЕБНОЙ ДИСЦИПЛИНЫ**

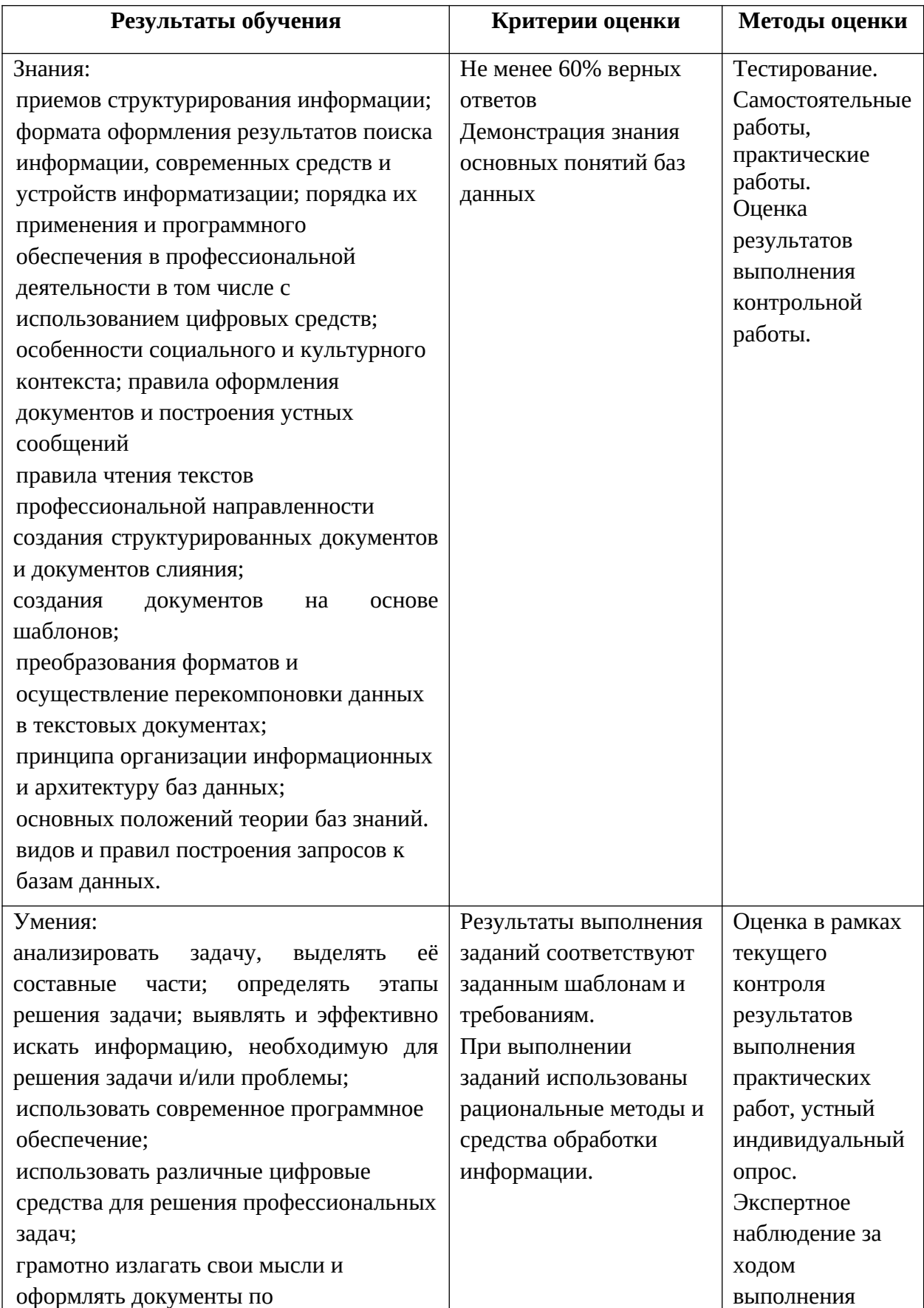

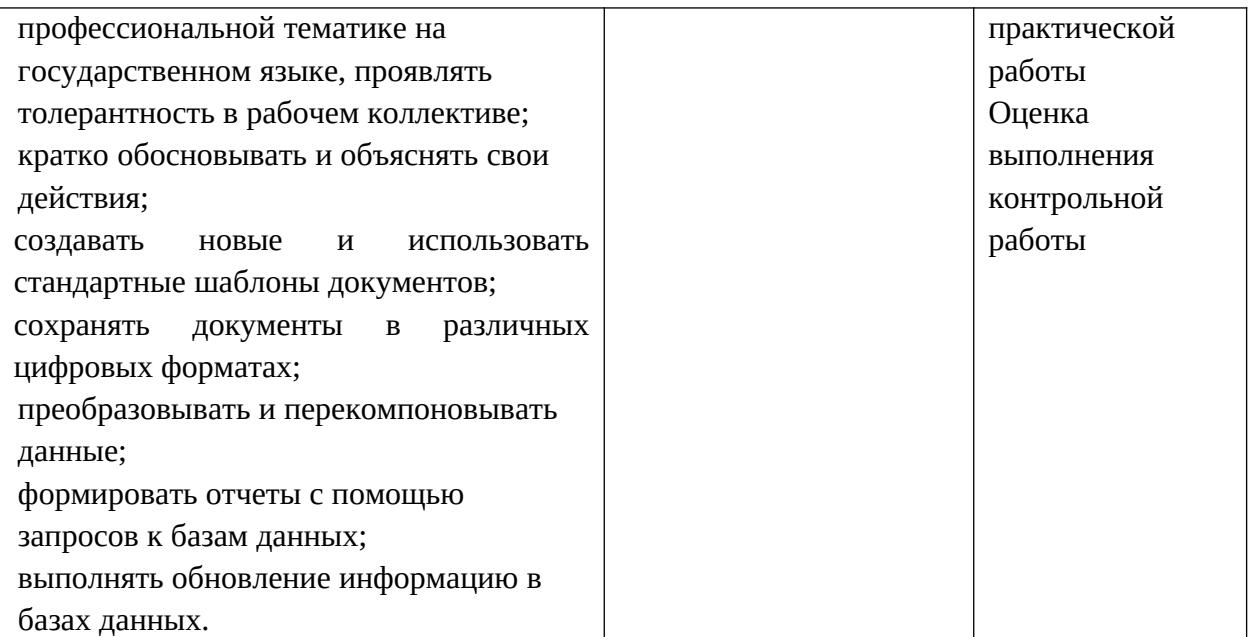

### **5. СОЗДАНИЕ СПЕЦИАЛЬНЫХ ОБРАЗОВАТЕЛЬНЫХ УСЛОВИЙ ДЛЯ ОБУЧАЮЩИХСЯС ИНВАЛИДНОСТЬЮ И ОВЗ С НАРУШЕНИЕМ ОПОРНО-ДВИГАТЕЛЬНОГО АППАРАТА**

представляет собой применение:

- 1. Специальных методов обучение и воспитания;
- 2. Специальных учебников и дидактических материалов;
- 3. Специальных технических средств.

#### **Специальные методы обучения и воспитания, посредством которых обучающиеся с инвалидностью и ОВЗ с НОДА осваивают содержание учебной дисциплины**

В рамках инклюзивного обучения в работе собучающимися с нарушениями опорно-двигательного аппарата применяются *наглядные, практические, словесные методы*.

Наглядные методы применяются как при изучении нового материала, так и при его закреплении. При изучении нового материала они являются способом формирования новых знаний, а при его закреплении – способом применения знаний. Использование наглядных методов особенно важно для обучающихся с НОДА в связи с тем, что они находятся в условиях социальной, а иногда и сенсорной депривации. Использование этого метода позволяет преодолеть негативное влияние деривационного фактора. Наглядные методы включают: наблюдение, иллюстрацию, демонстрацию.

Практическим методам (упражнениям, лабораторным и практическим работам) отдано предпочтение, т.к. качество и прочность знаний у обучающихся с НОДА зависит от предметно-практической деятельности в их формировании, при этом количество повторений упражнений следует увеличивать. При проведении лабораторных работ учитываются следующие требования:

- четкая определенность цели выполняемой работы, ее понятность обучающимся;
- наличие плана работы (инструкции, технологической карты);
- подготовленность обучающихся к использованию оборудования, выполнению действий, если необходимо, то присутствие ассистента;
- обеспечение мер техники безопасности;
- наблюдение и контроль преподавателя за выполнением обучающимися запланированных действий;
- фиксация обучающимися хода и результатов лабораторной работы в записях, рисунках, схемах;
- формулирование выводов, обсуждение результатов и оценка выполненной работы.

В организации образовательного процесса используется комплекс словесных методов обучения и воспитания студентов с НОДА, среди которых рассказ, объяснение, беседа, работа с книгой. Обучающиеся с нарушениями опорно-двигательного аппарата не могут усвоить большой по объёму материал, особенно, если в нём содержатся трудные для понимания понятия, явления. Поэтому рассказы - небольшие по объёму, содержат ограниченное количество новых сведений, достоверные и научно проверенные факты. Излагаемые сведения подтверждаются примерами, сопровождаются наглядной демонстрацией, прослушиванием звукозаписи, просмотром учебных видео. Для беседы выбирается небольшой по объёму материал, который легко разделяется на несколько логических частей и каждая часть разбирается по вопросам. Поскольку знания студентов с двигательными нарушениями нередко имеют несистематизированный и неполный характер, во время беседы не только задаются вопросы обучающемуся, но и уточняются ответы у обучающихся. Беседа строится так, чтобы систематизировать и обобщить разбираемый материал, подвести студентов к усвоению понятия, правила, к осознанию практического применения знаний. Для лучшего усвоения разбираемой темы во время беседы часто используется наглядностью. Источником беседы могут быть материалы учебника, записи на доске. Работа с учебником используется как метод получения новых знаний, а также как метод закрепления и повторения, систематизации и обобщения знаний, особенно при формировании функциональной грамотности как ведущей компетенции. Учитывается, что чтение для обучающихся с НОДА представляет значительную трудность. В связи с этим большое значение имеет подбор методов и приемов, способствующих формированию сознательного чтения. Сознательному восприятию текста способствуют применяемые виды чтения: объяснительное, выборочное, повторное и др. Основное внимание уделяется формированию у студентов умения анализировать текст учебника, выделять существенное из прочитанного материала через предъявление адаптивного текста.

#### **Специальные учебники, учебные пособия и дидактические материалы**

В образовательном процессе применяются мультимедийные программные продукты, позволяющие варьировать объём материала, используемые методические приёмы в зависимости от целей урока, уровня подготовленности, индивидуальных особенностей обучающихся, а также в случае необходимости можно адаптировать учебный материал.

Объяснение, интерпретация и адаптация учебного материала при формировании коммуникативного пространства является способом развития мыслительной и рефлексивной деятельности обучающегося с инвалидностью и ОВЗ. Так адаптация текста – это преобразование текста, которое затрагивает специфические сферы, связанные с получением информации в областях, где знания сложно доступны, например, в изучении иностранных языков. Адаптация текста включает:

1. Трансформация: текст-оригинал превращается в текст-трансформ

#### *Этапы трансформации текста:*

- *Исключение –* уменьшение объёма исходного текста.
- *Добавление* **–** объяснение непонятных фрагментов.
- *Замена –* упрощение текста.
- *Перестановка –* упрощение структуры текста.
- 2. Комментирование текста-трансформа.

Комментирование особенно широко применяется при адаптации художественных текстов.

- **По местоположению выделяется два вида комментария:** *предтекстовый* и *притекстовый*.
- **По содержанию три вида:** страноведческий, литературоведческий, лингвистический.

При предъявлении студентам лекционного материала используются разные варианты размера и цвета шрифта, тем самым способствуя привлечению внимания обучающихся к наиболее важной для автора части текста (заголовок, понятие, правило).

#### **Специальные технические средства**

Для компенсации, имеющихся у обучающихся данной категории, двигательных нарушений: невозможности или ограничении объёма и силы движений (общая и мелкая моторика), трудности контроля и координации произвольных движений, слабость и быструю утомляемость во время движения, недостаточность зрительно-моторной координации рук и ног применяются специальные технические средства.

*Организация рабочего места студента для использования технических средств.* Для использования ПК приобретён дополнительный стол (парта) для размещения компьютера, который доступен, в том числе и с инвалидного кресла. В работе используются: специальные клавиатуры (с увеличенным размером клавиш, со специальной накладкой, ограничивающей случайное нажатие соседних клавиш, сенсорные), специальные мыши (роллеры, а также головная мышь), выносные кнопки, компьютерная программа «виртуальная клавиатура». Также назначаются клавиши быстрого вызова команд в наиболее часто используемых программах, связываются некоторые горячие ключи быстрого выбора с наиболее используемыми программами.

Некоторые функции компьютера (для платформы MAC) настраиваются для студента с тяжелыми двигательными и речевыми нарушениями:

- 1. Уменьшение скорости движения курсора (при нарушении зрения, моторики глаз, мелкой моторики);
- 2. Увеличение размера курсора (при нарушении зрения, моторики глаз, мелкой моторики);
- 3. Залипание клавиш (при тяжелом нарушении мелкой моторики);
- 4. Отключение автоповтора (при тяжелом нарушении мелкой моторики);
- 5. Вывод на экран виртуальной клавиатуры (при тяжелом нарушении мелкой моторики);
- 6. Уменьшение скорости двойного щелчка (при тяжелом нарушении мелкой моторики);
- 7. Увеличение области просмотра (при нарушении зрения, прослеживания);
- 8. Увеличение чувствительности микрофона (при нарушении голоса).

Среди простых технических средств, применяемых для оптимизации процесса письма, используются увеличенные в размерах ручки и специальные накладки к ним, позволяющие удерживать ручку и манипулировать ею с минимальными усилиями, а также утяжеленные (с дополнительным грузом) ручки, снижающие проявления тремора при письме. Кроме того, для крепления тетради на парте обучающегося используются специальные магниты и кнопки.